## **Tο υλικό του υπολογιστή Φύλλο εργασίας ❶**

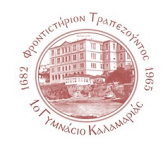

## **① Να μεταφέρετε τις παρακάτω συσκευές στις κατάλληλες στήλες του πίνακα.**

*ποντίκι, πληκτρολόγιο, εκτυπωτής, οθόνη, μικρόφωνο, ηχεία, ακουστικά, ψηφιακή φωτογραφική μηχανή, σαρωτής, χειριστήριο (joystick)*

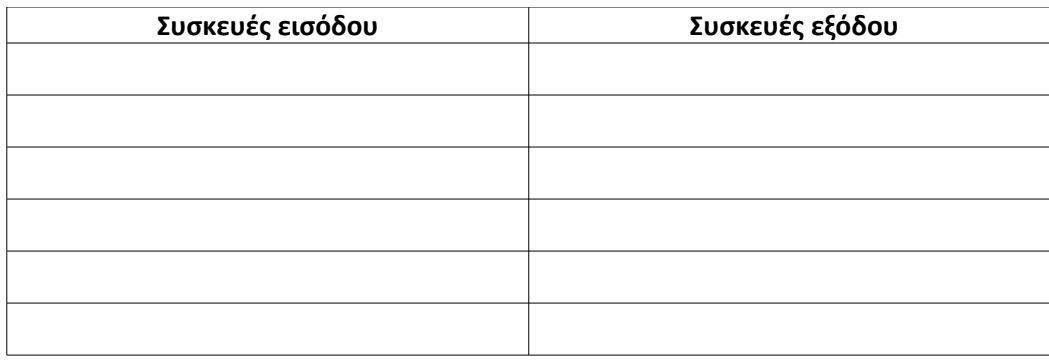

**② Τι συσκευές εισόδου και εξόδου βλέπετε στο εργαστήριο της πληροφορικής; Υπάρχει κάποια άλλη συσκευή που θα θέλατε να υπάρχει;**

## **③ Συμπληρώστε τα κενά με τη σωστή λέξη.**

1.Στην Κεντρική Μονάδα \_\_\_\_\_\_\_\_\_ του υπολογιστή γίνεται η επεξεργασία των δεδομένων που εισάγονται στη μνήμη του υπολογιστή.

2.Το ποντίκι ενός υπολογιστή εκτός από ενσύρματο μπορεί να είναι και \_\_\_\_\_\_\_\_\_

3.Οι πιο διαδεδομένοι εκτυπωτές είναι οι εκτυπωτές \_\_\_\_\_\_\_\_\_ και οι εκτυπωτές \_\_\_\_\_\_\_\_\_ .

## **④ Συμπληρώστε τα κενά με τη σωστή λέξη από τις παρακάτω.**

*ΚΜΕ, σκληρός, αποθηκευτικά, φορητό, δεδομένα, CD, οδηγούς, εσωτερικός, DVD, tablet, συστήματα, Υπερυπολογιστής*

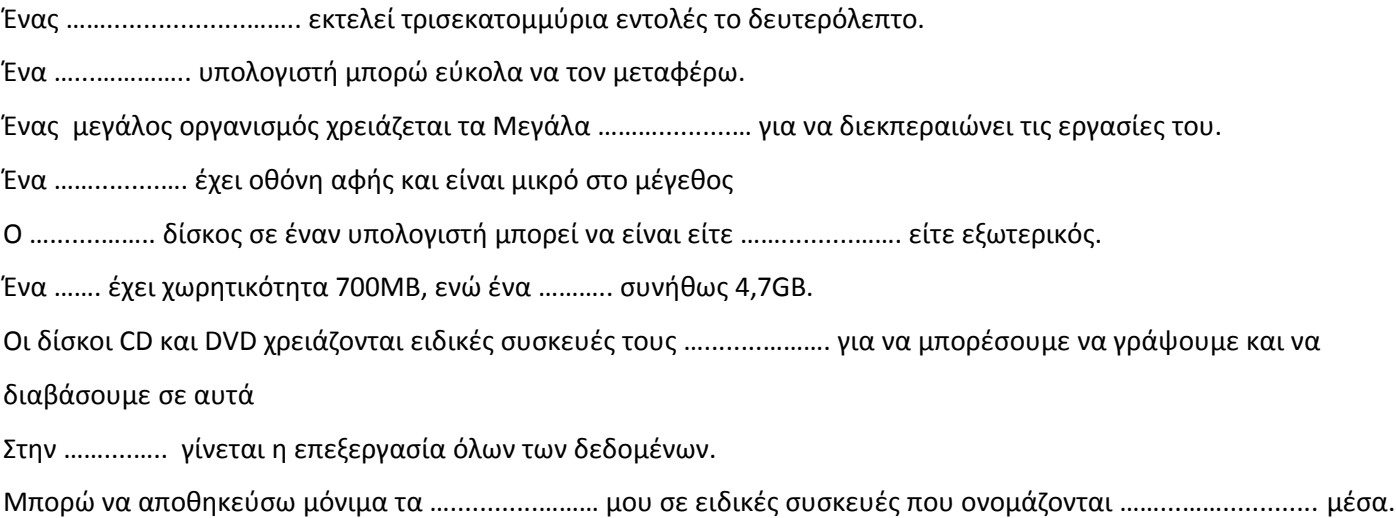